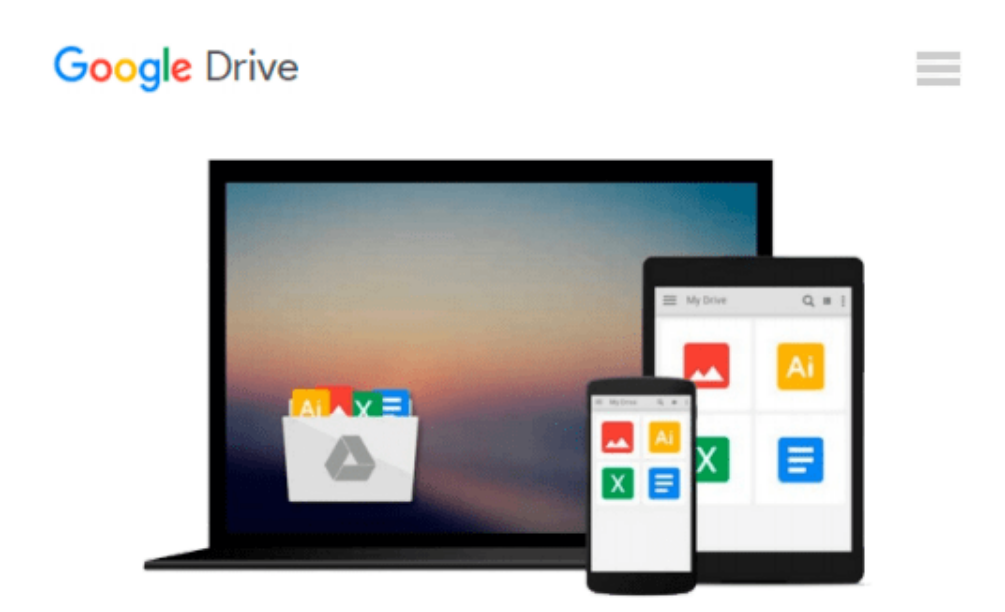

# **Arch Linux Environment set-up How-To**

*Ike Devolder*

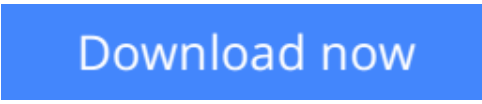

[Click here](http://zonebook.me/go/read.php?id=1849519722) if your download doesn"t start automatically

# **Arch Linux Environment set-up How-To**

Ike Devolder

### **Arch Linux Environment set-up How-To** Ike Devolder

Get started with Arch Linux as a blank canvas and build the simple and elegant environment you want

#### **Overview**

- Install and configure Arch Linux to set up your optimum environment for building applications
- Boot and manage services, add and remove packages
- Discover and get to grips with the features of the Linux Kernel

### **In Detail**

Over the years there have been many Linux distributions out there, some are trying to do everything for you, others don't. Arch Linux tries to be easy and user-friendly for developers and enthusiasts who are willing to customize their system to the maximum.

"Arch Linux Environment Setup How-to" will give you the step-up into the Arch Linux world. It will guide you through the different ways of installation and how to use the Arch Linux specific software. This book only aims to get you on your way; the true experience is completely up to you.

You will be guided through the installation process so that basic configuration of an Arch Linux system will become second nature. Installing and removing packages from the system will become clear as water and even shiny new technology, like system, is made simple to understand. When you have a DIY mentality and like to customize your system, this book is the perfect launch towards a great Arch Linux experience.

This book encourages you to dig deeper into the fascinating world of Linux.

#### **What you will learn from this book**

- Install Arch using the official iso or the archboot iso
- Configure the system and configure it with the packages you need and want
- Boot and manage services using initscripts or systems
- Install with official iso or archboostiso
- Configure the GUI and xorg

#### **Approach**

Each task expresses a specific task for setting up an Arch Linux environment. The recipe as a solution is a carefully organized set of instructions to perform the task as efficiently as possible and a discussion on how to apply the solution in different situations.

#### **Who this book is written for**

"Arch Linux Environment Setup" How to is for people wanting to dig deep into a Linux system. By the end of the book you will have basic knowledge how a Linux system is built up, how it boots and a general idea of how it is working. The book also assumes you already know what partitioning is and if you need dual

booting you already have some experience with that. For people only trying out Arch Linux the author would suggest following this guide inside a virtual machine.

**[Download](http://zonebook.me/go/read.php?id=1849519722)** [Arch Linux Environment set-up How-To ...pdf](http://zonebook.me/go/read.php?id=1849519722)

**[Read Online](http://zonebook.me/go/read.php?id=1849519722)** [Arch Linux Environment set-up How-To ...pdf](http://zonebook.me/go/read.php?id=1849519722)

#### **From reader reviews:**

#### **Doreen Williams:**

Why don't make it to be your habit? Right now, try to prepare your time to do the important act, like looking for your favorite e-book and reading a guide. Beside you can solve your problem; you can add your knowledge by the book entitled Arch Linux Environment set-up How-To. Try to stumble through book Arch Linux Environment set-up How-To as your buddy. It means that it can to get your friend when you truly feel alone and beside regarding course make you smarter than previously. Yeah, it is very fortuned for yourself. The book makes you more confidence because you can know every thing by the book. So , let's make new experience and also knowledge with this book.

#### **Michael Pabon:**

This Arch Linux Environment set-up How-To book is absolutely not ordinary book, you have it then the world is in your hands. The benefit you get by reading this book is information inside this e-book incredible fresh, you will get info which is getting deeper you read a lot of information you will get. That Arch Linux Environment set-up How-To without we realize teach the one who reading through it become critical in pondering and analyzing. Don't end up being worry Arch Linux Environment set-up How-To can bring any time you are and not make your handbag space or bookshelves' come to be full because you can have it inside your lovely laptop even phone. This Arch Linux Environment set-up How-To having great arrangement in word and also layout, so you will not really feel uninterested in reading.

#### **Karen Saldivar:**

Information is provisions for people to get better life, information currently can get by anyone on everywhere. The information can be a expertise or any news even a problem. What people must be consider whenever those information which is inside the former life are challenging to be find than now could be taking seriously which one is appropriate to believe or which one the resource are convinced. If you receive the unstable resource then you understand it as your main information you will see huge disadvantage for you. All those possibilities will not happen within you if you take Arch Linux Environment set-up How-To as your daily resource information.

#### **Paula Lauria:**

Reading can called mind hangout, why? Because if you are reading a book mainly book entitled Arch Linux Environment set-up How-To the mind will drift away trough every dimension, wandering in each and every aspect that maybe not known for but surely will end up your mind friends. Imaging each and every word written in a guide then become one type conclusion and explanation this maybe you never get previous to. The Arch Linux Environment set-up How-To giving you an additional experience more than blown away the mind but also giving you useful data for your better life on this era. So now let us demonstrate the relaxing pattern here is your body and mind will likely be pleased when you are finished looking at it, like winning an activity. Do you want to try this extraordinary spending spare time activity?

**Download and Read Online Arch Linux Environment set-up How-To Ike Devolder #51Q42Y6CBWS**

# **Read Arch Linux Environment set-up How-To by Ike Devolder for online ebook**

Arch Linux Environment set-up How-To by Ike Devolder Free PDF d0wnl0ad, audio books, books to read, good books to read, cheap books, good books, online books, books online, book reviews epub, read books online, books to read online, online library, greatbooks to read, PDF best books to read, top books to read Arch Linux Environment set-up How-To by Ike Devolder books to read online.

## **Online Arch Linux Environment set-up How-To by Ike Devolder ebook PDF download**

#### **Arch Linux Environment set-up How-To by Ike Devolder Doc**

**Arch Linux Environment set-up How-To by Ike Devolder Mobipocket**

**Arch Linux Environment set-up How-To by Ike Devolder EPub**